# Paralelní programování

cvičení

#### Jan Outrata

#### únor–duben 2011

Jan Outrata (KI UP) [Paralelní programování](#page-12-0) v university v university v university v university v university v u

<span id="page-0-0"></span> $\eta$ 

4 ロ > 4 何 > 4 ミ > 4 ミ > - ミ

#### Jazyk C

#### POSIX Threads (UNIX)

- hlavičkový soubor pthread.h, knihovna libpthread
- **o** funkce pthread create, pthread join, pthread cancel aj.

#### Win32 API (MS Windows)

- hlavičkový soubor windows.h
- funkce CreateThread, WaitForSingleObject, GetExitCodeThread, TerminateThread, SuspendThread, ResumeThread aj.

#### Jazyk/Platforma C#/.NET

- **•** imenný prostor System
- **•** třída Thread, metody run, start, join, yield aj.
- globální proměnné . . . statické členy ve třídě

Úkol (1 bod): Spusťte proceduru v novém vlákně, které předáte 2 textové řetězce a ona vrátí jejich spojení. Hlavní vlákno programu počká na dokončení nového vlákna a vypíše jeho návra[to](#page-0-0)v[ou](#page-2-0) [ho](#page-1-0)[d](#page-2-0)[no](#page-0-0)[tu](#page-12-0)[.](#page-0-0)  $QQQ$ 

<span id="page-1-0"></span>

Ukol (1 bod): Sestavte scénáře pro program Počítadlo z 2. přednášky, ve kterých je výsledná hodnota  $n = 10$  a  $n = 2$ .

<span id="page-2-0"></span>Ukol (2 body): Naprogramujte program z předchozího úkolu a pokuste se demonstrovat sestavené scénáře. V rámci řešení vytvořte proceduru/metodu/makro concurrent, která/které bude mít za parametry libovolný počet (pouze) procedur, které spustí v samostatných vláknech a počká na jejich dokončení. Pro demonstraci scénářů může být potřeba vynucení možnosti výběru jiného vlákna (např. pauza/pozastavení vlákna na zadaný čas).

Úkol (3 body):

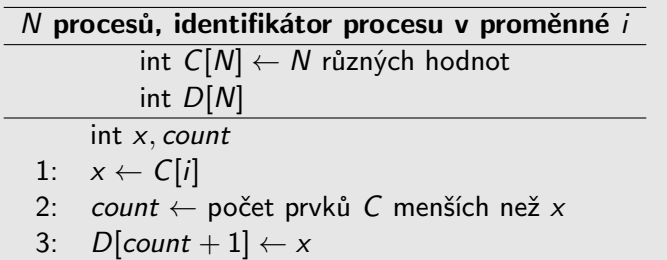

Co program dělá? Co by se stalo, kdyby pole C bylo inicializováno na hodnoty, které nejsou navzájem různé? Opravte program pro tento případ.

目

 $QQQ$ 

 $\left\{ \begin{array}{ccc} 1 & 0 & 0 \\ 0 & 1 & 0 \end{array} \right.$  ,  $\left\{ \begin{array}{ccc} \frac{1}{2} & 0 & 0 \\ 0 & 0 & 0 \end{array} \right.$ 

Zadání úkolů na cvičení je na slajdech z přednášky.

Úkol (2 body): Cvičení 1 ze slajdů. Úkol (2 body): Cvičení 2 ze slajdů. Úkol (1 bod): Cvičení 3 ze slajdů.

Další tři příklady ze slajdů jsou bonusové.

 $QQ$ 

 $\rightarrow$   $\oplus$   $\rightarrow$   $\rightarrow$   $\oplus$   $\rightarrow$   $\rightarrow$   $\oplus$   $\rightarrow$ 

4 0 1

Ukol (2 body): Zjistěte, jakým způsobem jsou v POSIX Threads (UNIX)/Win 32 API (MS Windows) nebo na platformě .NET poskytovány složené atomické akce test-and-set a exchange a pomocí jedné z nich naprogramujte řešení problému kritické sekce.

Úkol (3 body): Dokažte korektnost řešení problému kritické sekce se složenou atomickou akcí test-and-set nebo exchange pomocí stavového diagramu.

Úkol (4 body): Vyřešte problém kritické sekce s použitím složené atomické akce fetch-and-add nebo compare-and-swap.

 $OQ$ 

イロト イ何 トイヨ トイヨ トーヨ

Zadání úkolů na cvičení je na slajdech z přednášky.

Úkol (1 bod): Cvičení 1 ze slajdů. Úkol (3 body): Cvičení 2 ze slajdů. Pokud nebudou při převodu zamčeny současně oba účty, 1 bod. Úkol (1 bod): Cvičení 4 ze slajdů.

Ostatní příklady ze slajdů jsou bonusové.

 $OQ$ 

 $\mathcal{A} \cap \mathcal{B} \rightarrow \mathcal{A} \ni \mathcal{B} \rightarrow \mathcal{A} \ni \mathcal{B} \rightarrow \mathcal{B}$ 

Úkol (2 body): Implementujte algoritmus na paralelní prefixy pro libovolno u zadanou operaci.

Úkol (3 body): V jednorozměrném poli A (indexovaným od 0) jsou zakódovány seznamy tak, že každá položka obsahuje index následujícího prvku seznamu. Poslední prvek seznamu obsahuje číslo −1. Napište funkci, která paralelně do prvků pole B uloží délky příslušných seznamů z pole A. Úkol (2 body): Implementujte paralelní algoritmus, který zkomprimuje hustý vektor do řídkého vektoru.

#### Bonusové příklady

Úkol: Implementujte paralelní algoritmus pro skalární součin dvou hustých vektorů, resp. řídkého a hustého vektoru.

Úkol: Řídká matice je reprezentována polem řádků, které jsou reprezentovány jako řídké vektory. Implementujte paralelní algoritmus pro násobení řídké matice hustým vektorem.

K ロ > K 個 > K 로 > K 로 > 『로 → 이익C\*

Úkol (1 bod): Zjistěte, jakým způsobem jsou v POSIX Threads (UNIX)/Win 32 API (MS Windows) nebo na platformě .NET poskytovány (obecný) semafor a mutex (binární semafor).

Úkol (2 body): Naprogramujte řešení problému producenta a konzumenta pro lib. počet procesů producenta i konzumenta. Je nutné upravit řešení pro jedny procesy a pokud ano, jak?

Úkol (3 body): Vyřešte a naprogramujte řešení problému bariéry pro lib. počet procesů používající jediný (obecný) semafor.

**KOD KAD KED KED E VAN** 

#### Úkol (4 body, bonus):

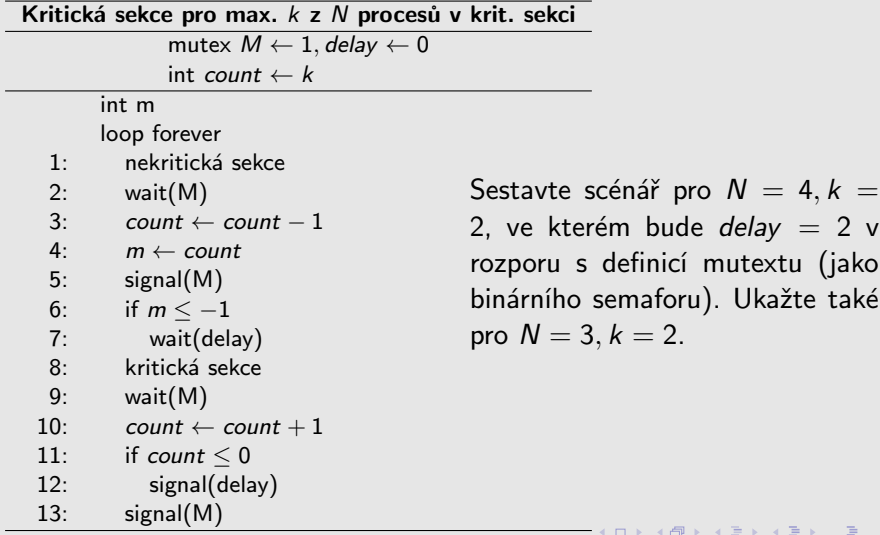

 $\equiv$  $\eta$ 

mutextu (jako

Úkol (3 body): Ověřte korektnost následující simulace obecného semaforu:

• inicializace na hodnotu  $k \geq 0$ :  $M \leftarrow 1$ , gate  $\leftarrow 0$ , count  $\leftarrow k$ 

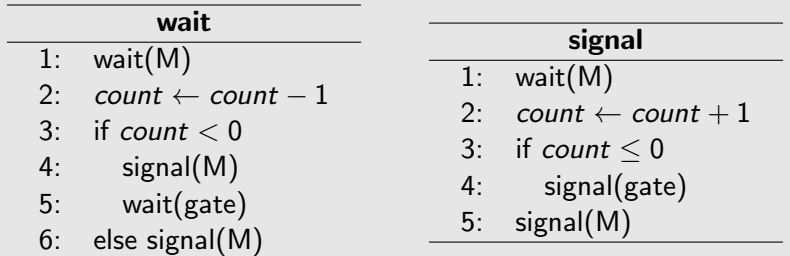

Úkol (5 bodů): Problém stabilních (či spíše ne nestabilních) manželství: N mužů a N žen, každý muž hodnotí ženy a každá žena hodnotí muže podle preferencí, párování jako seznam N párů  $(m, z)$ , kde m je muž a z je žena, je stabilní, když pro lib. dva páry  $(m_1, z_1)$  a  $(m_2, z_2)$ platí, že  $m_1$  preferuje z<sub>1</sub> před z<sub>2</sub> nebo z<sub>2</sub> preferuje  $m_2$  před  $m_1$ . Najděte stabilní párování.

Např. pro preference klesající zleva doprava:

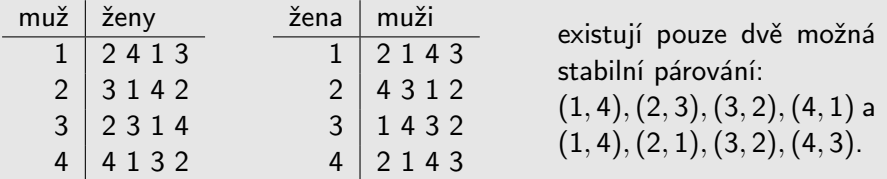

Vyřešte a naprogramujte řešení problému se samostatným procesem pro každého muže a každou ženu. Při řešení vyjděte ze sekvenčního algoritmu Gale-Shapley na Wikipedii (pod heslem "stable marriage problem").

**KED KARD KED KED A BA YOUN** 

Úkol (1 bod): Zjistěte, zda a jakým způsobem jsou v POSIX Threads (UNIX)/Win 32 API (MS Windows) nebo na platformě .NET poskytovány monitor, podmíněná proměnná a chráněný objekt.

Úkol (2 body): Naprogramujte řešení některého problému z přednášky 11 pomocí monitoru (s podmíněnými proměnnými) nebo chráněného objektu.

Úkol (3 body): Vytvořte simulaci monitoru pomocí semaforů, simulaci podmíněné proměnné pomocí (pasivních) semaforů a simulaci chráněného objektu pomocí monitoru (s podmíněnými proměnnými).

<span id="page-12-0"></span>Úkol (3 body, bonus každý problém): Naprogramujte řešení některého problému z přednášky 9, kromě večeřících filozofů, pomocí monitoru (s podmíněnými proměnnými) nebo chráněného objektu.

Úkol (3 body): Naprogramujte paralelní násobení matic, tj. každý prvek výsledné matice je vypočítán v samostatném procesu, s použitím API OpenMP (v C) nebo Parallel Extensions/TPL (v  $C#/.NET$ ).

Úkol (5 bodů, bonus): Předchozí úkol s použitím frameworku OpenCL. (Instalaci frameworku může být nutné provést do virtuálního systému, viz [http://site.inf.upol.cz/virtual\\_network.html](http://site.inf.upol.cz/virtual_network.html).)